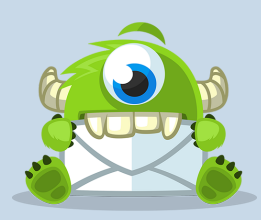

OptinMonster Presents

## PROMOTIONAL COPY PREP WORKSHEET

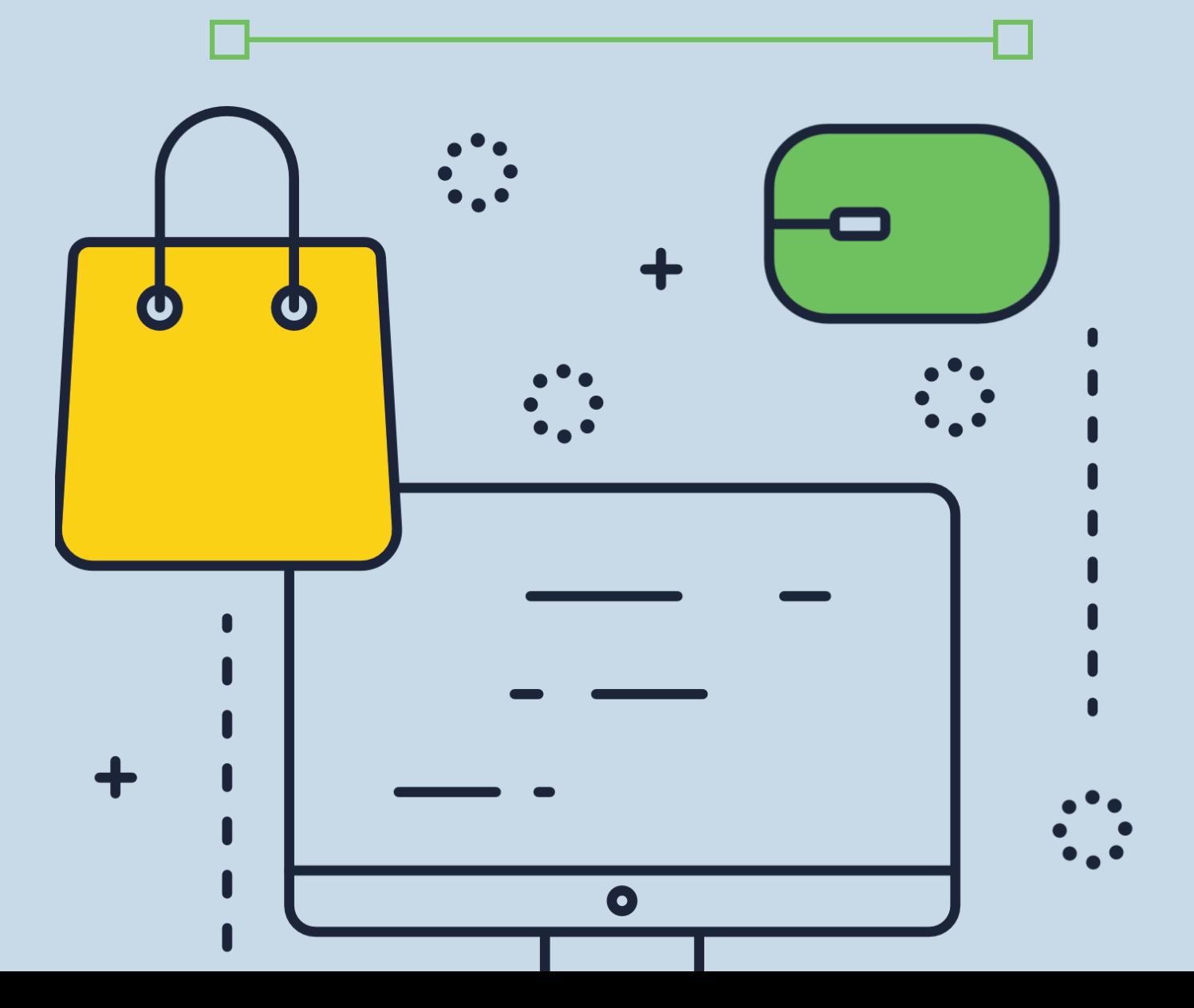

## **Step 1. Make a List of Features**

**Step 2. Reframe the Features as Benefits**

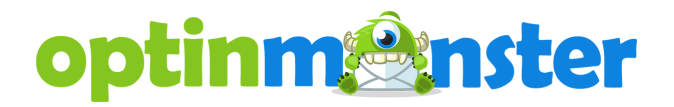

**Step 3. Add Proof to the Benefits**

**Step 4. Tell Leads Why You're the Best Source for This Product**

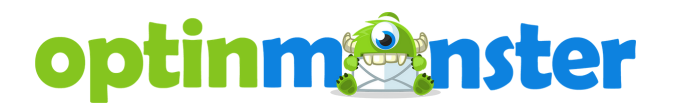

**Step 5. Identify Your Target Markets**

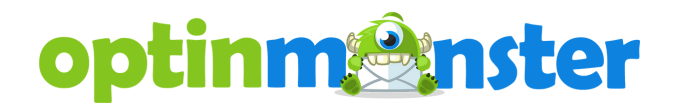